# **Eibot-Bausatz mit Arduino**

## **Übersicht**

Diese Seite beschreibt eine Alternative zum [Eibot-Bausatz \(mit Link zur Bauanleitung\),](https://wiki.hackerspace-bremen.de/projekte/eibot-bausatz) der auf einer nicht mehr verfügbaren speziellen Platine basiert. Hier werden ein Arduino Uno, eine einfach selbst zu ätzende und zu bestückende Platine sowie wenige Standard-Bauteile wie Widerstände, Kondensatoren oder Stiftleisten benötigt.

### **Mechanische Bauteile**

Die folgenden Teile werden zur Herstellung des Eibots mit Arduino benötigt. Ansonsten gilt die [Bauanleitung](https://wiki.hackerspace-bremen.de/_media/projekte/eggbot-anleitung.pdf) des Original-Eibots.

- 3x MDF-Platten 250×150 mm, 3 mm stark zum Lasern des Eibot-Gehäuses ([Bauteilvorlagen](https://wiki.hackerspace-bremen.de/_media/projekte/eibot-bausatz/eggduino_gehaeuse.zip) [herunterladen\)](https://wiki.hackerspace-bremen.de/_media/projekte/eibot-bausatz/eggduino_gehaeuse.zip)
- 1x Plexiglas-Platte 250×150 mm, 2 mm stark zum Lasern des Elektronik-Gehäuses [\(Bauteilvorlagen herunterladen](https://wiki.hackerspace-bremen.de/_media/projekte/eibot-bausatz/eggduino_elektronik_gehaeuse.zip))
- 8x 3D-gedruckte Bauteile [\(Bauteilvorlagen herunterladen\)](https://wiki.hackerspace-bremen.de/_media/projekte/eggbot-bauteil-vorlagen.zip)
	- o 2x Lagerhalter (Idler Bearing Plate.stl)
	- o 1x Stifthalter (Pen Arm Pivot.stl)
	- 1x Stifthalterklemme (Pen Arm Shaft Coupler.stl)
	- o 1x Stifthalterarm (Pen\_Arm\_Top\_v5.stl)
	- 1x Stifthalterfeder (ebenfalls Pen Arm Top v5.stl)
	- 2x Ballhalter (aus flexiblem Filament, tabletenniscup.stl)
- 2x Schrittmotoren Nema 17, 0,4 A
- 2x Kugellager 608 2RS, 22 mm Außendurchmesser, 8 mm Innendurchmesser, 7 mm breit
- 2x Servomotoren SG90 mit Hebel und Schrauben
- 1x 8mm-Stahlwelle, 40mm Länge, möglichst Silberstahlwelle (rostfrei, Maßhaltigkeit)
- 1x 8mm-Stahlwelle, 130mm Länge, möglichst Silberstahlwelle (rostfrei, Maßhaltigkeit)
- 1x Druckfeder 45x11mm
- 1x Flexkupplung 5 auf 8 mm
- 1x Rändelschraube M4 oder Schraube M4x4
- 6x Schrauben (DIN7985) M3x8
- 6x Schrauben (DIN7985) M3x10
- 9x Schrauben (DIN7985) M3x20
- 3x Schrauben (DIN7985) M4x16
- 1x Schraube (DIN7985) M4x40
- 26x Scheiben (DIN 125) M3
- 5x Scheiben (DIN 125) M4
- 15x Muttern (DIN 934) M3
- 6x Muttern (DIN 934) M4
- 8x Nylonschraube M3x8
- 4x Nylon-Abstandshalter M3x15
- 4x selbstklebende Gehäusefüße
- Pigmentschreiber oder ähnliche Stifte

### **Elektronische Bauteile**

- 1x Arduino Uno
- 1x USB-Kabel
- 1x selbstgeätzte Platine, einseitig, 69×54 mm [\(Layout herunterladen](https://wiki.hackerspace-bremen.de/_media/projekte/eibot-bausatz/eggduino_shield_layout.zip))
- 1x Netzteil 12 V, 2 A; Anschluss: Plus-Pol innen, Außendurchm. 5,5 mm, Innendurchm. 2,1 mm (z. B. Reichelt SNT 3000 12V)
- 1x Buchse für Platinenmontage, passend zum Netzteil (z. B. Reichelt HEBW 21)
- 2x Widerstand 1/4 W, 10 kOhm
- 1x Elektrolyt-Kondensator, 100 uF
- 1x Elektrolyt-Kondensator, 10 uF
- 2x Schrittmotor-Treiber Polulu
- 4x Buchsenleiste 1×8 Pole, gerade (z. B. Reichelt MPE 094-1-008)
- 2x Buchsenleiste 1×4 Pole, gerade (z. B. Reichelt MPE 094-1-004)
- 2x Stiftleiste 1×4 Pole, gerade, zum Anlöten an Schrittmotorleitung (z. B. Reichelt MPE 087-1-004)
- 1x Stiftleiste 1×3 Pole, gerade (z. B. Reichelt MPE 087-1-003)
- 1x Stiftleiste trennbar mit mind. 1×11 Polen, gerade, Stiftlänge 12,5 mm

Außerdem gibt es den [Bestückungsplan](https://wiki.hackerspace-bremen.de/_media/projekte/eibot-bausatz/eggduino_shield_bestueckung.zip) zum Herunterladen.

### **Montage**

#### **Platine**

- 1. Die beiden Widerstände einlöten.
- 2. Die 3-polige Stiftleiste für den Servo einlöten (rechte Kante im Bestückungsplan).
- 3. Sämtliche Buchsenleisten einlöten.
- 4. Die langen Stiftleisten an den Ober- und Unterkanten einlöten. Dazu muss der Kunststoffteil und die kurze Seite auf der Bestückungsseite der Platine liegen, die lange Seite auf der Lötseite; dort verlöten.
- 5. Die Netzteilbuchse einlöten.
- 6. Die Kondensatoren einlöten.
- 7. Die Schrittmotortreiber einstecken

#### **Gehäuse**

- 1. **Wichtig:** Auf dem Arduino die Oberseite der USB-Buchse mit einem Stück Tesafilm abdecken, da sonst ein Kurzschluss am Shield entstehen kann.
- 2. Das Elektronikgehäuse aus den Plexiglasteilen bis auf den Deckel (großen Teil mit rechteckigen Öffnungen und Lüftungsschlitzen) zusammenkleben.
- 3. Die vier Nylon-Abstandshalter mit vier Nylonschrauben auf der Außenseite der Rückwand des Eggbots montieren.
- 4. Den Arduino Uno gemeinsam mit dem Gehäuse und den anderen vier Nylonschrauben an den Abstandshaltern montieren.
- 5. Das fertig gelötete Shield auf dem Arduino aufsetzen.

6. Den Deckel des Elektronikgehäuses nur aufsetzen. Wenn er nicht durch Klemmung hält, mit etwas Tesafilm fixieren.

#### **Anschluss**

- 1. Servo und Schrittmotoren anschließen.
- 2. Netzteil anschließen.
- 3. Arduino über das USB-Kabel mit einem PC verbinden.

### **Software**

Wie auch beim normalen Eibot werden [Inkscape](https://inkscape.org/de/herunterladen/) und das Inkscape-Plugin [EggBot-Control](https://github.com/evil-mad/EggBot/releases/latest) benötigt.

Der Arduino muss außerdem mit dem [Eggduino-Sketch](https://wiki.hackerspace-bremen.de/_media/projekte/eibot-bausatz/eggduino.zip) programmiert werden. In dieser Fassung sind die Pins für die Schrittmotoren sowie die Servo-Ansteuerung entsprechend dem oben zum Download angebotenen Layout eingestellt, so dass keine weiteren Änderungen vorgenommen werden müssten. Die Schrittmotoren werden mit 1/8-Mikroschritten betrieben.

### **Weitere mögliche Verbesserungen / Todos**

- Netzteilbuchse verschieben, so dass kein Konflikt mit der USB-Buchse des Arduinos besteht. Öffnung im Plexiglasgehäuse entsprechend anpassen
- Die Schraubverbindungen der MDF-Platten sind nicht besonders langlebig, insbesondere bei schwereren Schrittmotoren oder stärkeren Druckfedern können sie schnell ausreißen
- Der Bestückungsplan und die Lötanleitung sollten verbessert werden
- Mehr Fotos in diese Anleitung!
- Entwicklung eines anderen Shields für Arduino-Nano-Kompatibilität
- Erstellung eines Schaltplans im Eagle- oder Kicad-Format
- ggf. Beschaffung einer größeren Anzahl professionell gefertigter Platinen

From: <https://wiki.hackerspace-bremen.de/>- **Hackerspace Bremen e.V.**

Permanent link: **[https://wiki.hackerspace-bremen.de/projekte/eibot-bausatz/eibot-bausatz\\_mit\\_arduino](https://wiki.hackerspace-bremen.de/projekte/eibot-bausatz/eibot-bausatz_mit_arduino)**

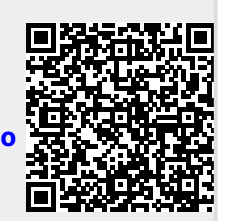

Last update: **2022-11-17 22:34**